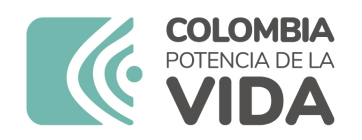

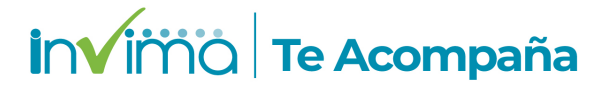

# **Informe de seguridad**

## **Dispositivos Médicos y Otras Tecnologías**

Informe de Seguridad No. 109-2023 Bogotá, 20 septiembre 2023

El Instituto Nacional de Vigilancia de Medicamentos y Alimentos (Invima) comunica la siguiente información de seguridad:

**Asunto:** MUSE - SISTEMA DE INFORMACIÓN CARDIOLÓGICA

**No. identificación interna del Informe de Seguridad:** DI2307-00546

**Registro Sanitario:** 2014DM-0011923

**Presentación Comercial:** Unidad

**Fabricante / importador** GE MEDICAL SYSTEMS INFORMATION TECHNOLOGIES, INC / SAIS IPS S.A.S (PARA USO PROPIO) - GE HEALTHCARE COLOMBIA S.A.S. - G. BARCO S.A. - CENTRO HOSPITALARIO SERENA DEL MAR S.A. (PARA USO PROPIO)

**Lote / Serial** SHK17312475TA

**Referencia** 2089013-009DEMO

**Enlace Relacionado**

#### **Descripción del caso**

El fabricante ha identificado un error en las instrucciones de configuración de MUSE Monitoring Gateway (MMG) que representa una configuración de red incorrecta que conecta al MMG directamente a una red de hospital, en lugar de conectarlo por detrás del Router/Firewall de CARESCAPE. En esta configuración incorrecta, podría explotarse una situación vulnerable potencial en el MMG y permitir que un actor malicioso tenga acceso al MMG y a las redes

#### CARESCAPE MC o CARESCAPE IX.

#### **Antecedentes**

El sistema de información cardiológica MUSE está diseñado para almacenar, consultar y gestionar información cardiovascular sobre pacientes adultos y pediátricos. La información cardiovascular consta de mediciones, texto y formas de onda digitalizadas. El sistema información cardiológica MUSE permite revisar y modificar en pantalla procedimientos electrocardiográficos mediante el uso de herramientas de revisión, medición y edición, incluida la comparación de ECG en serie y el análisis interpretativo de 12 derivaciones. Este dispositivo almacena los ECG generados por un programa de análisis informático que puede utilizarse como herramienta para la interpretación de trazados de ECG.

#### **Acciones tomadas por el Invima**

"El Invima solicita que desde los programas institucionales de Tecnovigilancia se realice la búsqueda activa para la detección de eventos o incidentes adversos que involucren al dispositivo médico señalado en esta alerta y que se notifiquen al Instituto."

#### **Información para profesionales de la salud**

1. Si está utilizando el producto referenciado, comuníquese con el importador, distribuidor o comercializador para precisar las acciones a tomar.

2. Puede verificar si este producto cuenta con registro sanitario Invima consultándolo en la página web https://consultaregistro.invima.gov.co/Consultas/consultas/consreg\_encabcum.jsp o comunicándose a través del correo electrónico dispmed@invima.gov.co

3. Si ha presentado algún evento adverso o incidentes asociados a la utilización del producto referenciado, infórmelo al Programa Nacional de Tecnovigilancia del Invima.

#### **Información para IPSs y EAPBs**

1. Verifique si en su institución se utilizan los Reactivos de Diagnostico In Vitro involucrados.

2. Comuníquese con el importador, distribuidor o comercializador para precisar si existen recomendaciones específicas para la utilización del producto.

3. Reportar los Incidentes y eventos adversos asociados a la utilización del Reactivo de Diagnostico In vitro referenciado al Programa Nacional de Reactivovigilancia del Invima.

### **Información para establecimientos**

1. Efectúe la trazabilidad del producto afectado y de inicio al plan de acción dispuesto por el fabricante.

2. Los establecimientos titulares, importadores, distribuidores y comercializadores deben

3. Reportar los incidentes y eventos adversos asociados a la utilización del Reactivo de Diagnostico In vitro referenciado al Programa Nacional de Reactivovigilancia del Invima.

Información para Entidades Territoriales de Salud

1. Si identifica la utilización del producto referenciado, comuníquese con el importador, distribuidor o comercializador para definir los pasos a seguir.

2. Reporte cualquier evento adverso asociado a la utilización del dispositivo médico referenciado al Programa Nacional de Tecnovigilancia del Invima.

Fuentes de información

IMPORTADOR

Si desea obtener mayor información comuníquese con el Invima a los siguientes correos electrónicos.

tecnoyreactivo@invima.gov.co

En los siguientes enlaces podrá acceder directamente a la información de su interés en la página web del Invima.

Realizar peticiones, quejas, reclamos, denuncias o sugerencias:

https://bit.ly/3yRYhF2

Consultar registros sanitarios:

https://bit.ly/3kXpmyk

Reporte eventos adversos:

Reportar eventos adversos

Farmacovigilancia:

https://bit.ly/3wOG3BN

Tecnovigilancia:

https://bit.ly/3NylBLY

Reactivovigilancia:

◢